# *BETRIEBSANLEITUNG*

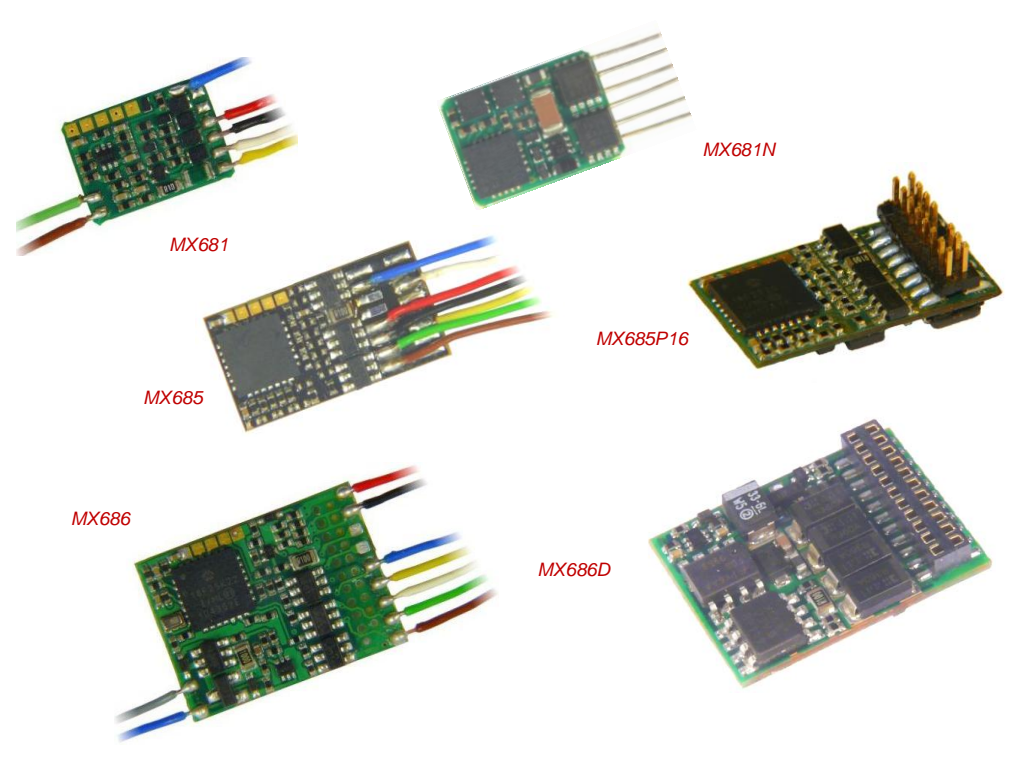

#### *MINIATUR - FUNKTIONS - DECODER MX681, MX681N*

#### *FUNKTIONS - DECODER MX685, MX685P16*

*FUNKTIONS - DECODER mit Energiespeicher-Anschaltung MX686, MX686D*

*FUNKTIONS - DECODER mit Energiespeicher-Ansch. und Niederspannungs-Ausgang MX687V, MX687W, MX687WD*

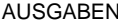

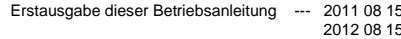

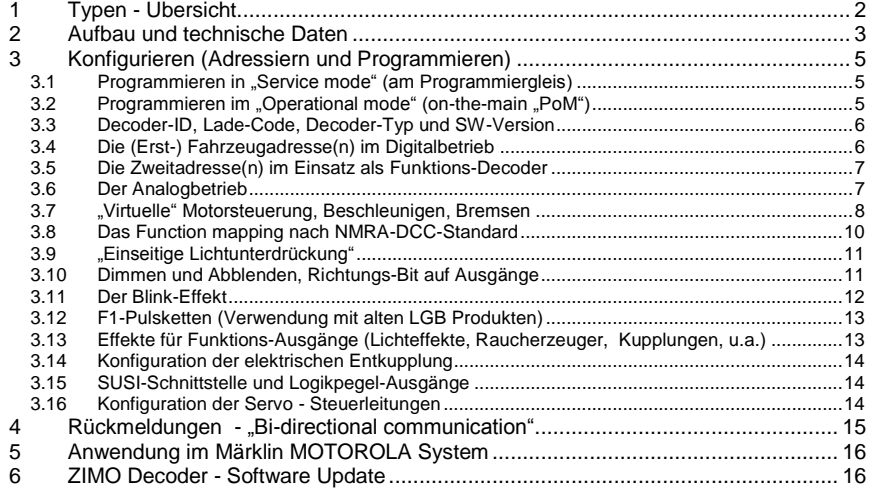

#### HINWEIS:

ZIMO Decoder enthalten einem Mikroprozessor, in welchem sich eine Software befindet, deren Version aus den Konfigurationscrained metallem (1990), und CV # 65 (Subversionsnummer) ausgelesen werden kann. Die aktuelle Version Update-Versionen siehe www.zimo.at !

### <span id="page-1-0"></span>*1 Typen - Übersicht*

Funktions-Decoder sind **Fahrzeug-Decoder für nicht-angetriebene Fahrzeuge**, daher ohne Motorendstufe, aber mit einigen speziellen Eigenschaften für die Verwendung in Wagen, die sich meist im Zugverband mit einem angetriebenen Fahrzeug (Lokomotive) befinden.

Der Funktions-Decoder MX685 ist abgeleitet vom Lok-Decoder MX630 (Platine und Hardware fast identisch), der MX686 vom Lok-Decoder MX631, und der Miniatur-Funktions-Decoder MX681 vom Miniatur-Decoder MX621. Die Funktions-Decoder haben also jeweils die Abmessungen und die meisten Eigenschaften aus dieser Abstammung.

Eine Besonderheit aller ZIMO Funktions-Decoder ist die **programmierbare ZWEITADRESSE** (CV # 64 bis 68), mit welcher ein Wagen mit Funktions-Decoder auf einer alternativen Adresse angesprochen werden kann, die üblicherweise der Adresse des Triebfahrzeuges gleichgesetzt wird. Wenn auch die anderen Wagen des Zuges entsprechend ausgestattet sind, also alle über eine einzige Adresse erreichbar sind (um z.B. überall das Licht einzuschalten mit einem einzigen Tastendruck), ist dies die einfachste Form eines (virtuellen) "Zug Bus" ("TrainBus"), der in Zukunft sicher eine wesentliche Rolle in der Digitalisierung auf Zug-Ebene spielen wird.

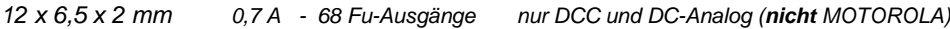

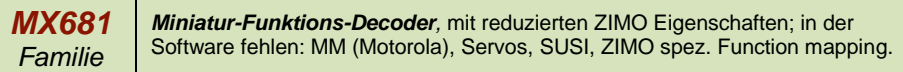

*Anschluss-Varianten des MX681:*

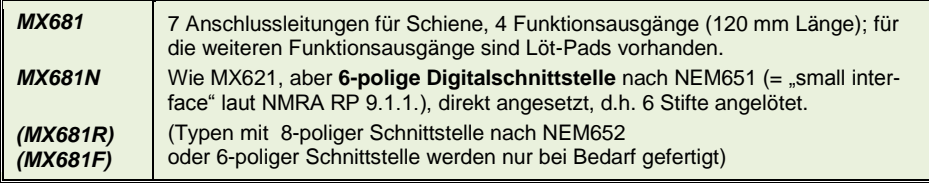

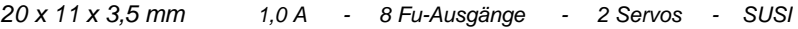

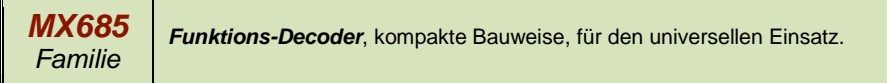

*Anschluss-Varianten des MX685:*

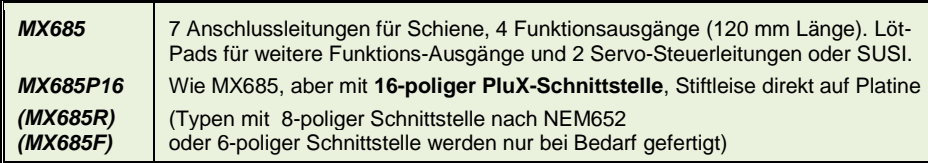

### *20,5 x 15,5 x 4 mm 1,2 A - 8 Fu-Ausgänge - 2 Servos - SUSI*

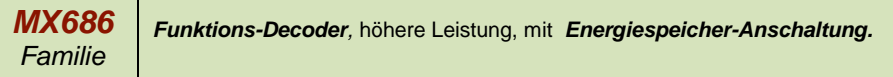

*Anschluss-Varianten des MX686:*

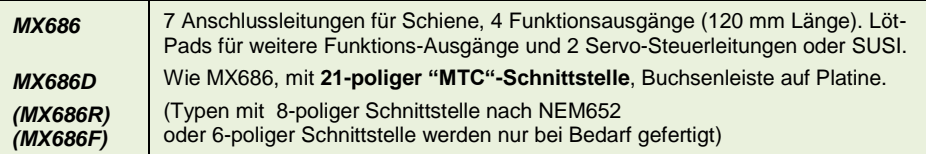

*20,5 x 15,5 x 4 mm 1,2 A - 8 Fu-Ausgänge - 2 Servos - SUSI* 

*MX687 Familie Funktions-Decoder,* höhere Leistung, mit *Energiespeicher-Anschaltung und Niederspannungs-Ausgang (wahlweise 1,5 V oder 5 V).*

*Anschluss-Varianten des MX687:*

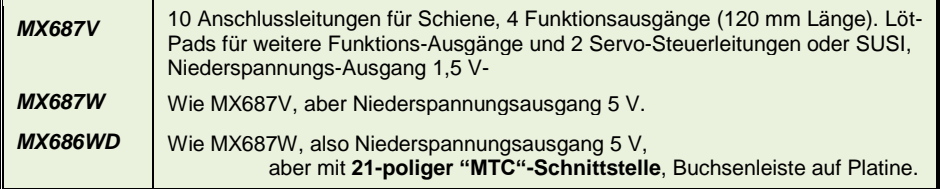

#### <span id="page-2-0"></span>*2 Aufbau und technische Daten*

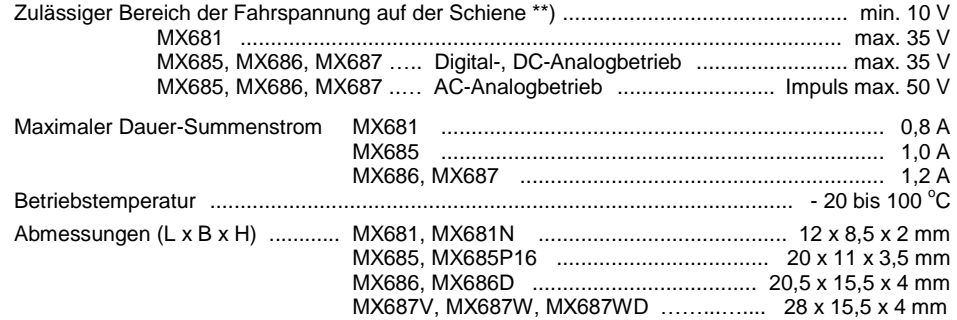

\*) Die Überstrom-Überwachung wird jeweils für den Summenstrom der Funktionsausgänge. Zur Vermeidung eines Kaltstart-Problems von Glühlampen u.ä. (Stromspitze beim Einschalten, die zur Abschaltung führt), kann die Option Soft-Start (CV # 125 = "52", usw.) herangezogen werden.

Stimlampe vorne (= Lvor) weiß

Stimlampe hinten (= Lrück) gelb

Funktionsausgang FA1 (grün)

Funktionsausgang FA2 (braun)

Schiene links (schwarz)

(rot)

Schiene rechts

gra

crhwar

i<br>S

#### *Software - Update:*

 $\bar{\mathbf{u}}$ 

2

,,,,,,,,,

 $\bullet \blacksquare$ 

F• • F

ZIMO Decoder sind darauf eingerichtet, dass Software-Updates vom Anwender selbst durchgeführt werden. Dazu wird ein Gerät mit Update-Funktion **(**ZIMO Decoder Update Gerät **MXDECUP,** ab 2011 **MXULF**, oder "Zentral-Fahrpult" **MX31ZL** oder **Basisgerät MX10)** verwendet. Der Update-Vorgang vollzieht sich entweder über USB-Stick (MXULF, MX31ZL / MX10) oder über einen Computer mit der Software "ZIMO Sound Program" **ZSP** oder das "ZIMO Rail Center" **ZIRC (**MXDECUP**)**

Der Decoder braucht nicht ausgebaut zu werden; die Lok braucht auch nicht geöffnet zu werden ; sie wird ohne Veränderung auf das Update-Gleis (am Update-Gerät angeschlossen) gestellt, und der Vorgang vom Computer aus gestartet.

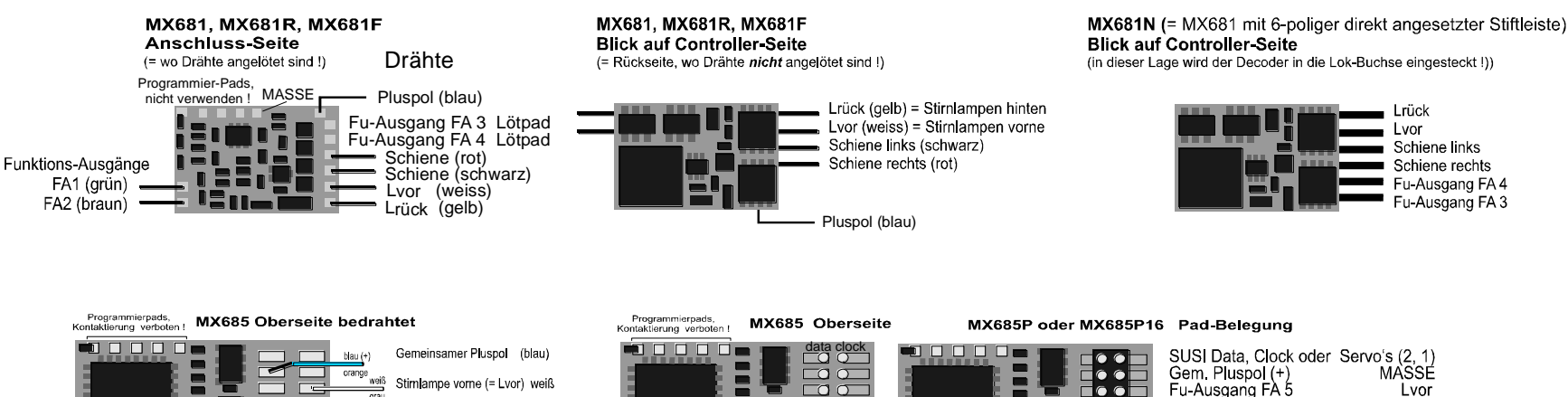

**UNDER** 

급등

 $B =$ 

로프

 $\Box$  $\circ$ 

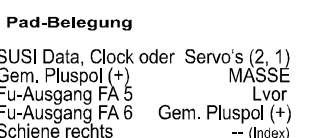

Lrück

Schiene links

Schiene rechts Fu-Ausgang FA4

Fu-Ausgang FA 3

I vor

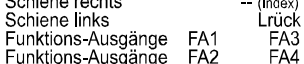

#### *Seite 4 Funktions-Decoder MX681, MX685, MX686, MX687*

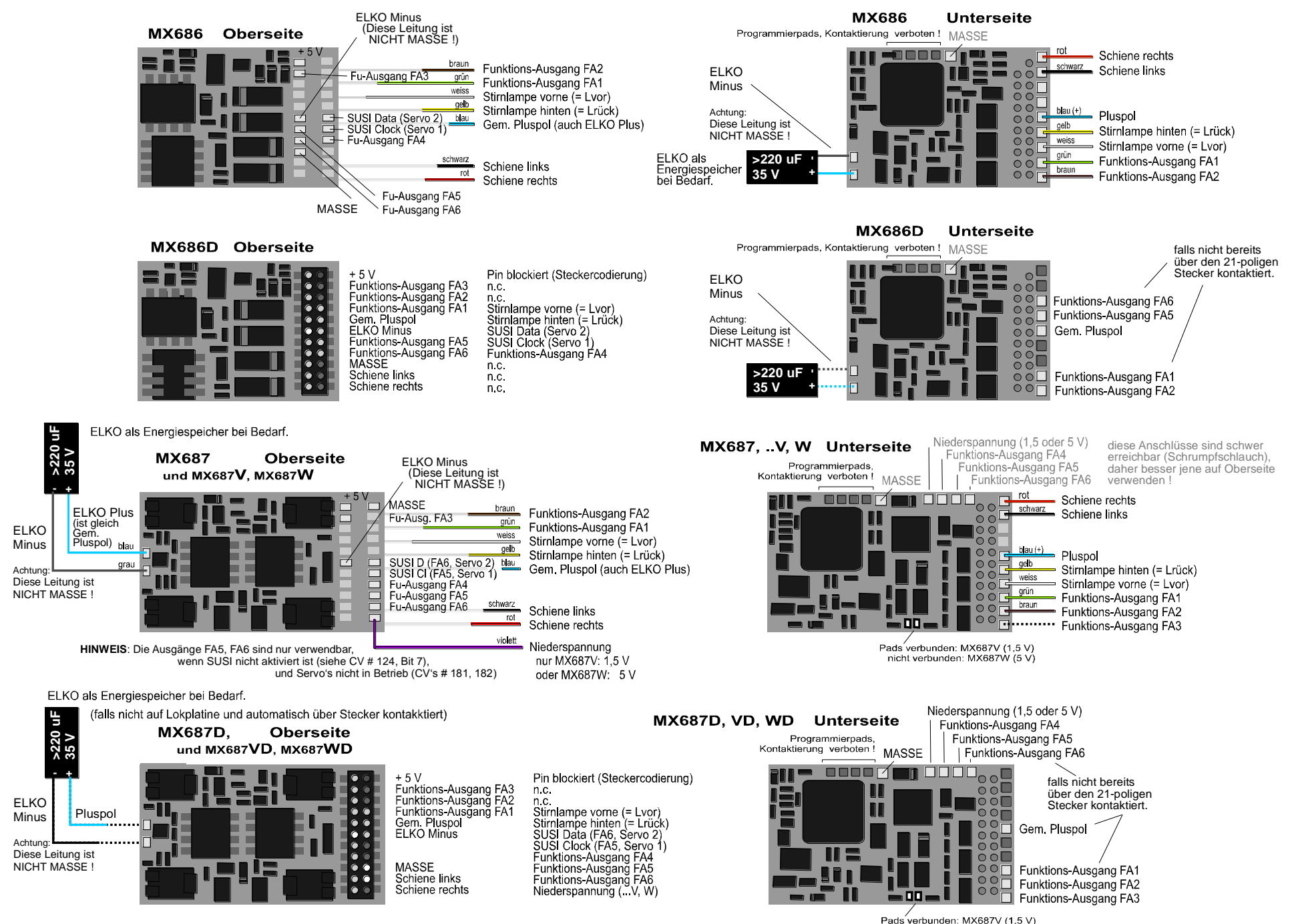

nicht verbunden: MX687W (5 V)

#### <span id="page-4-0"></span>*3 Konfigurieren (Adressiern und Programmieren)*

ZIMO Decoder können sowohl im

- **"Service mode"** (also am **Programmiergleis**) adressiert (= Einschreiben der Fahrzeugadresse) und programmiert (Schreiben und Auslesen der CV"s - Konfigurationsvariablen) werden, als auch im
- **"Operational mode"** (auch "Programming-on-the-main" = "PoM", also auf der **Hauptstrecke**; das Programmieren der CV"s im "operational mode" ist immer möglich, das Bestätigen des Programmierens und das Auslesen hingegen nur, wenn das Digitalsystem "RailCom" beherrscht.

#### <span id="page-4-1"></span>*3.1 Programmieren in "Service mode" (am Programmiergleis)*

Damit Progammieren tatsächlich möglich ist muss die Programmiersperre aufgehoben sein, also

*CV # 144 = 0 oder = 128 (128: in diesem Fall wäre Programmeren frei, nur Update gesperrt)*

Dies (CV # 144 = 0) ist zwar default-mäßig ohnedies der Fall, aber in manchen Sound-Projekten ist die Programmier-Sperre als Schutz gegen versehentliche Veränderungen gesetzt. Daher ist deren Kontrolle sinnvoll, insbesondere wenn Programmierversuche bereits fehlgeschlagen sind.

Das Quittieren der erfolgten Programmiervorgänge sowie das Auslesen von CV-Werten werden am Programmiergleis durch Strom-Impulse bewerkstelligt, welche der Decoder durch kurzes Einschalten von Motor und/oder Stirnlampen erzeugt. Falls diese Verbraucher keinen Strom (weil nicht angeschlossen) oder zu wenig Strom verbrauchen, sind die Bestätigung der Programmierungen und Auslesen von CV"s nicht möglich.

Als Abhilfe dagegen gibt es die Möglichkeit, durch CV # 112, Bit 1 ein Ersatz-Quittungsverfahren durch Hochfrequenz-Impulse der Endstufenschaltung für den Motorausgang zu aktivieren. Ob diese Methode im Einzelfall zum Erfolg führt, ist allerdings vom verwendeten Digitalsystem abhängig.

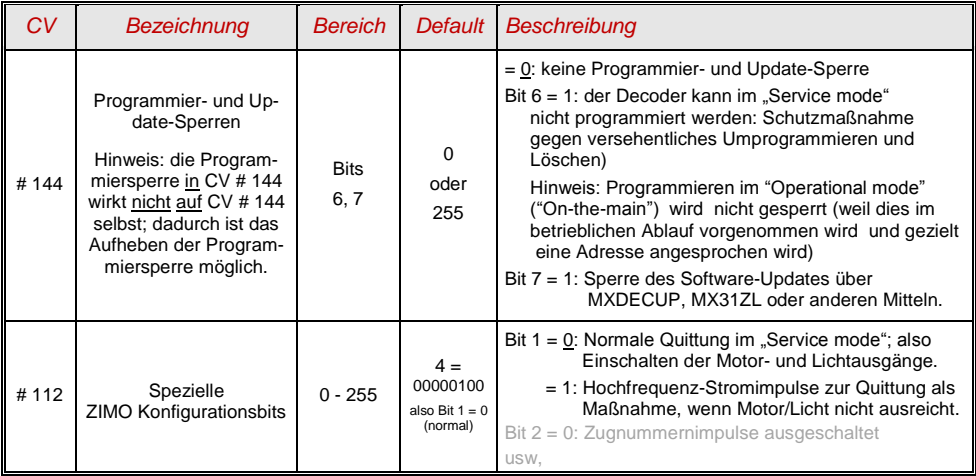

#### <span id="page-4-2"></span>*3.2 Programmieren im "Operational mode" (on-the-main "PoM")*

Programmieren im "Operational mode", da historisch die jüngere Methode auch Bezeichnungen wie "Programming-on-the-main" = PoM, "Programming-on-the-fly".

Nach den bestehenden NMRA-DCC-Normen ist am Hauptgleis nur das CV-Programmieren und - Auslesen, nicht aber das Vergeben einer neuen Fahrzeugadresse möglich; bestimmte Digitalsysteme (z.B: ZIMO ab Generation MX10/MX32) erlauben aber dennoch zusammen mit "bi-directional communication" auch die Modifikation der Adresse.

Alle ZIMO Decoder sind mit bidirektionaler Kommunikation ("bi-directional communication") nach dem **"RailCom"-**Verfahren ausgerüstet, sodass bei Verwendung eines entsprechenden Digitalsystems (u.a. ZIMO MX31ZL und alle Geräte ab Generation MX10/MX32) auch im "Operational mode", also auf der Hauptstrecke, der Erfolg von Programmiervorgängen bestätigt wird sowie die in den CV"s gespeicherten Werte ausgelesen werden können. Dafür muss "RailCom allerdings aktiviert sein; dies ist der Fall, wenn

#### *CV # 29, Bit 3 = 1 UND CV # 28 = 3*

Dies ist zwar default-mäßig ohnedies der Fall, innerhalb mancher Sound-Projekte oder OEM-CV-Sets aber standard-mäßig ausgeschaltet, und muss dann erst wieder eingeschaltet werden.

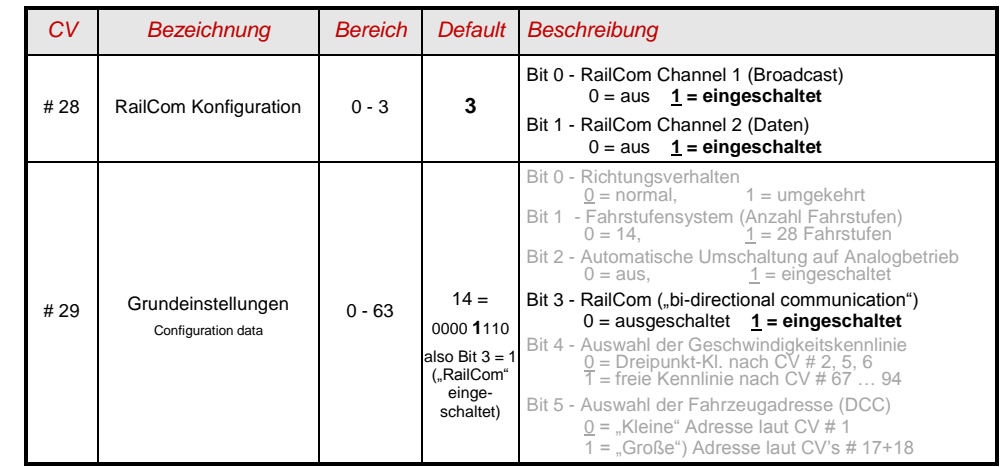

#### <span id="page-5-0"></span>*3.3 Decoder-ID, Lade-Code, Decoder-Typ und SW-Version*

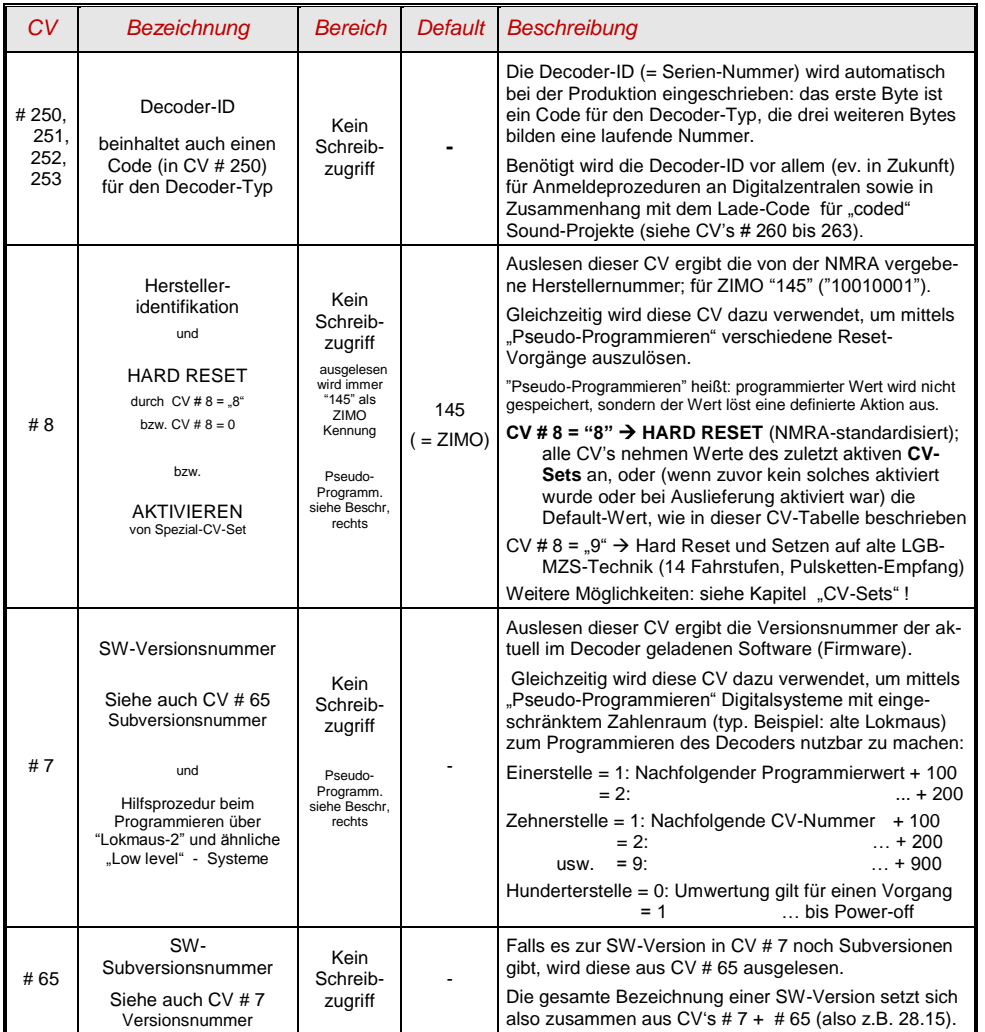

### <span id="page-5-1"></span>*3.4 Die (Erst-) Fahrzeugadresse(n) im Digitalbetrieb*

Im Auslieferungszustand sind Decoder für gewöhnlich auf **Adresse 3,** d.h. **CV # 1 = 3**, eingestellt, sowohl für den DCC-Betrieb als auch für den MM-Betrieb. Der Betrieb auf dieser Adresse ist voll möglich, aber es ist zu empfehlen, möglichst bald eine andere Adresse zu wählen.

Im DCC-Betrieb geht der Adressraum über den Bereich einer einzelnen CV hinaus, nämlich bis 10239. Für Adressen ab 128 werden die beiden CV"s # 17 + 18 verwendet. Durch CV # 29, Bit 5 wird bestimmt ob die "kleine" Adresse in CV # 1 gültig ist, oder die "große" in CV's 17 + 18.

 Übliche Digitalsysteme (möglicherweise mit Ausnahme von sehr alten oder simplen Produkten) verwalten die beteiligten CV"s und das Bit 5 in der CV # 29 beim Einschreiben der Adresse (= "Adressieren") selbst, sodass sich der Anwender nicht mit der Art der Codierung beschäftigen muss.

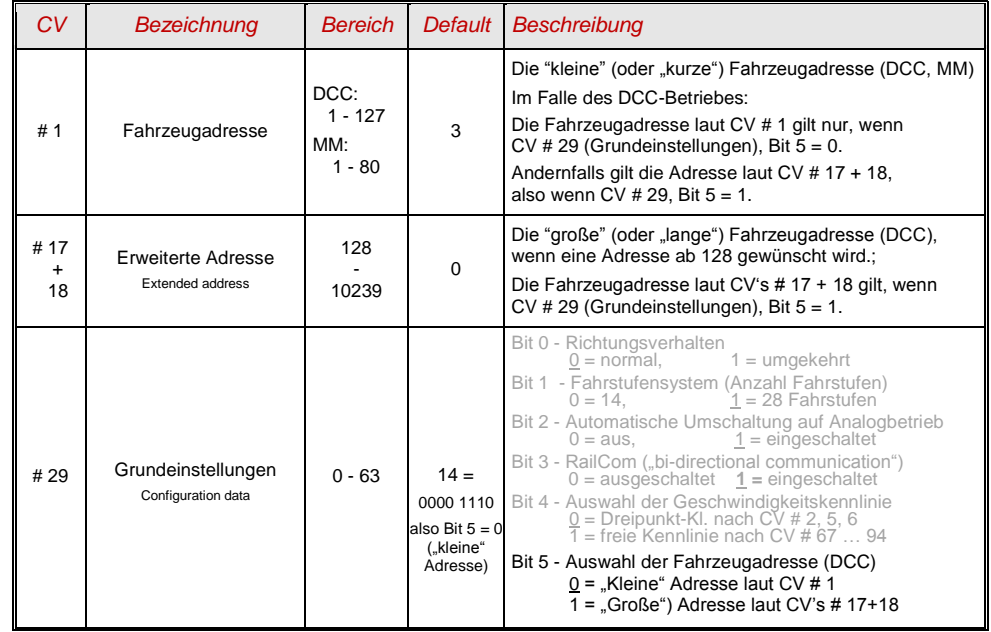

#### *Decoder-gesteuerter Verbundbetrieb (auch:"Advanced consist")*

Verbundbetrieb ("Traktionsbetrieb"), also dass Steuern zweier oder mehrerer Fahrzeuge (meist mechanisch gekuppelter) mit gleicher Geschwindigkeit kann entweder

- durch das Digitalsystem organisiert werden (bei ZIMO üblich, betrifft keine CV"s des Decoders), oder
- durch die folgenden CV"s der Decoder, welche einzeln programmiert werden können, oder (oft in amerikanischen Systemen üblich) durch das Digitalsystem verwaltet werden.

In diesem Kapitel geht es nur um den zweiten Fall, also um den decoder-gesteuerten Verbundbetrieb !

### *Funktions-Decoder MX681, MX685, MX686, MX687 Seite 7*

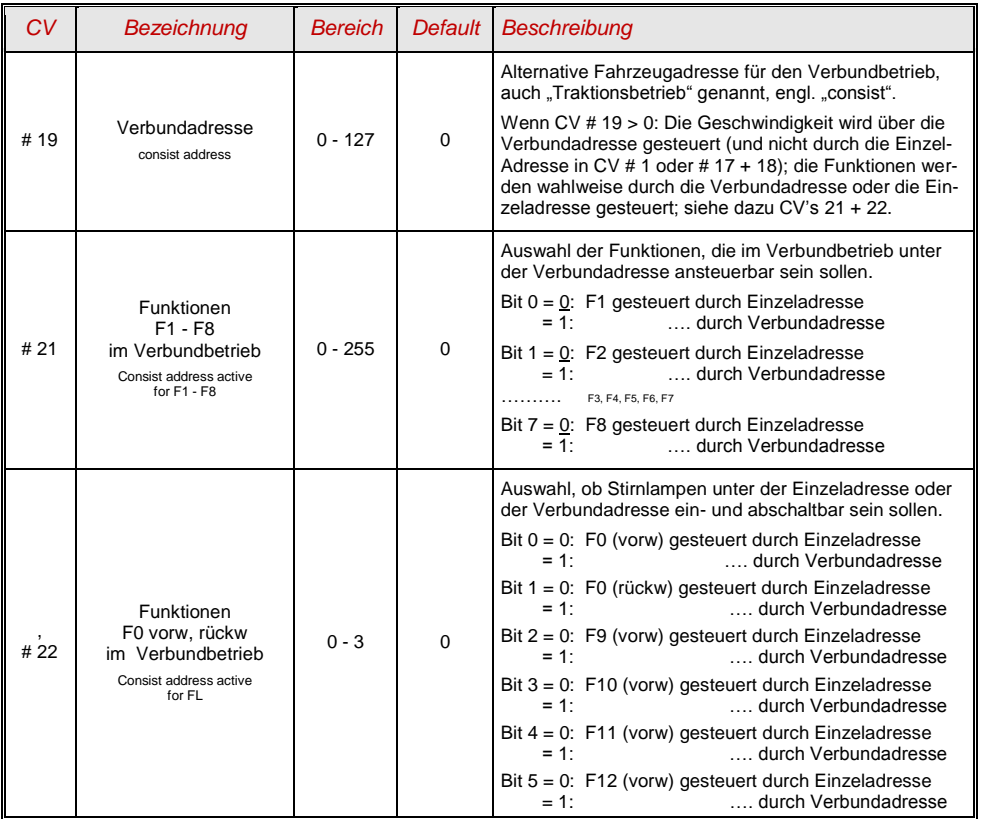

#### <span id="page-6-0"></span>*3.5 Die Zweitadresse(n) im Einsatz als Funktions-Decoder*

Über die Zweitadresse

#### *CV # 64 (kurz) oder CV # 67+68 (lang)*

werden Wagen mit Funktions-Decoder auf einer alternativen Adresse angesprochen, die üblicherweise der Adresse des Triebfahrzeuges gleichgesetzt wird. Wenn alle Wagen des Zuges entsprechend ausgestattet sind, können also alle über eine einzige Adresse erreicht werden, um z.B. überall das Licht einzuschalten mit einem einzigen Tastendruck.

Siehe Kapitel über "Function mapping" !

Die "virtuelle Motor-Steuerung" folgt den Befehlen auf der Zweitadresse, falls diese vorhanden (d.h. > 0) ist.

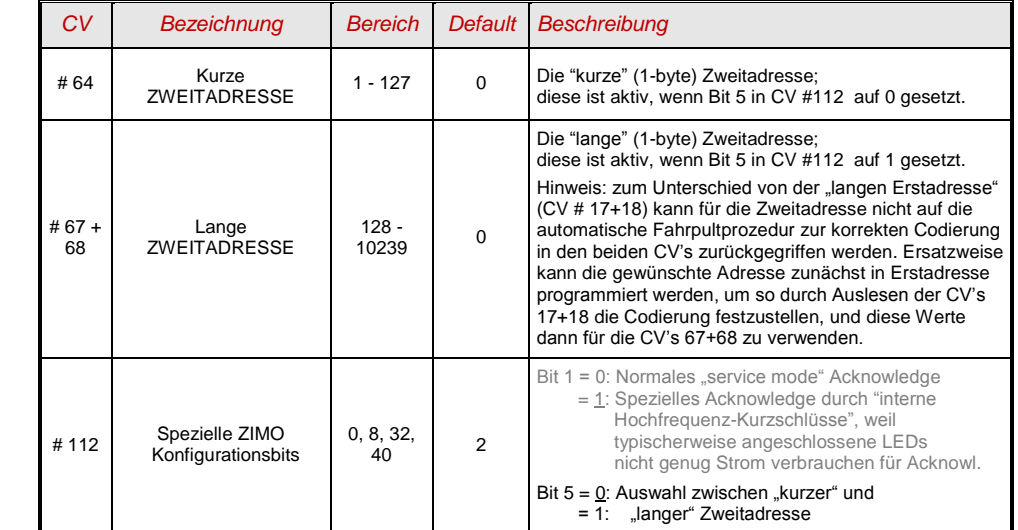

### <span id="page-6-1"></span>*3.6 Der Analogbetrieb*

ZIMO Decoder (alle Typen) sind auch für konventionelle Anlagen (mit Modellbahn-Trafos, PWM-Fahrgeräten, usw.) geeignet, sowohl **Analog-Gleichstrom** als auch **Analog-Wechselstrom** (Märklin, auch mit Hochspannungspuls zur Richtungsumkehr).

Damit der Analogbetrieb möglich ist, muss

#### *CV # 29, Bit 2 = 1*

Beim Funktions-Decoder betrifft der Analogbetrieb nur die Funktions-Ausgänge, wofür es wie bei den Lok-Decodern Einstell-Möglichkeiten für die Funktions-Ausgänge gibt.

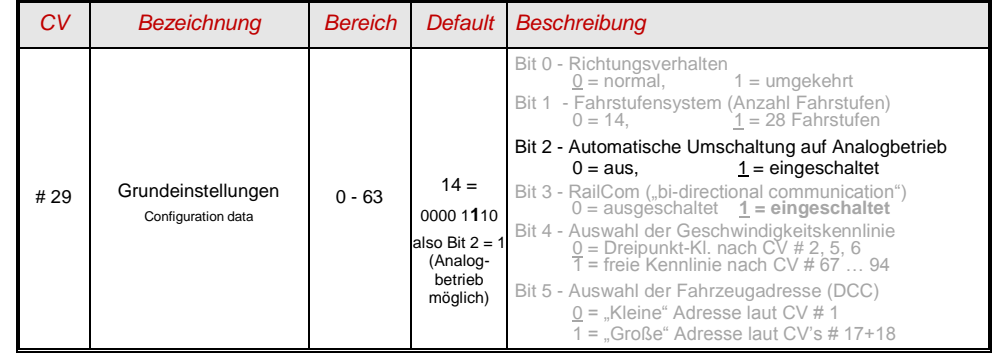

#### *Seite 8 Funktions-Decoder MX681, MX685, MX686, MX687*

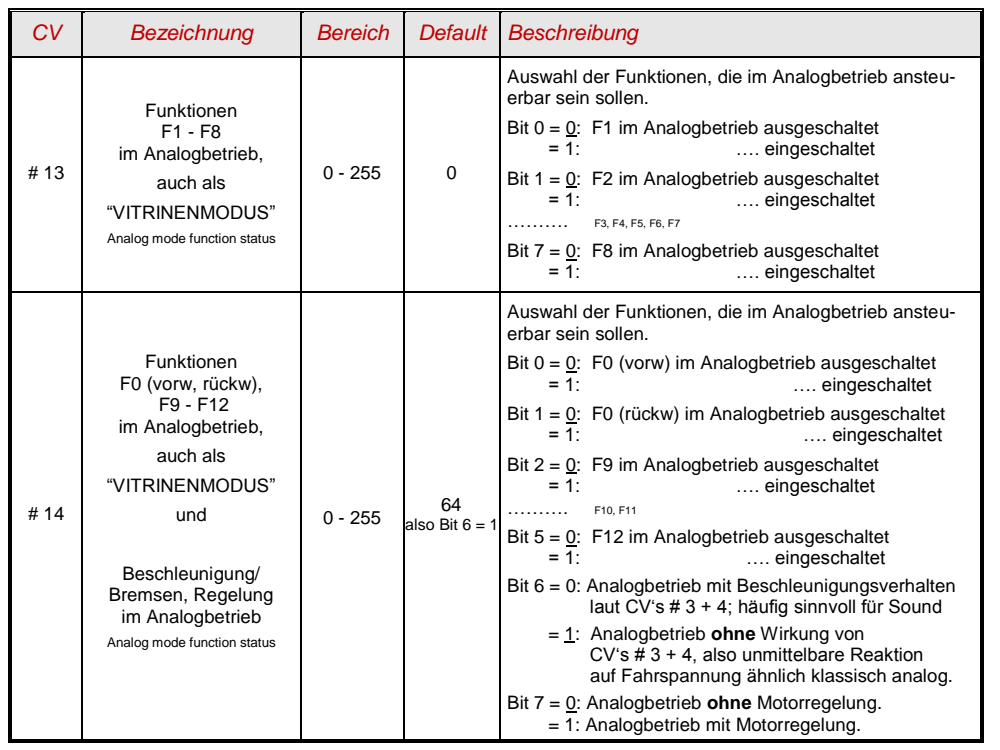

#### <span id="page-7-0"></span>*3.7 "Virtuelle" Motorsteuerung, Beschleunigen, Bremsen*

Funktions-Decoder besitzen zwar keinen Motor-Anschluss, aber trotzdem können Parameter für eine **"virtuelle Motor-Steuerung"** angegeben werden, insbesondere wenn es das Beschleunigungsverhalten oder das Anhalten betrifft, damit sich Funktions-Decoder synchron mit dem Lok-Decoder im Zug verhalten, wenn die Erst- oder Zweitadresse des Funktions-Decoders identisch ist wie die-Adresse des Lok-Decoders, beispielsweise beim Richtungswechsel aus der Fahrt heraus.

Es gibt jedoch nur die Dreipunkt-Kennlinie, NICHT hingegen die 28-Punkt-Kennlinie, weil die betreffenden CV-Nummern gebraucht werden für die Zweitadresse. Daher ist auch das Bit 4 in CV # 29 nicht wirksam. Und natürlich sind CV"s und Einstellungen, die sich auf die Rückwirkung des Motors beziehen, überflüssig. Sinnvoll ist die identische Einstellung dieser CV"s wie im Lok-Decoder des Zuges.

*Für viele Anwendungen spielen die CV"s für die Motorsteuerung im Funktions-Decoder aber gar keine Rolle, oder es genügt, CV # 3 und 4 in etwa auf einen passenden Wert zu setzen.*

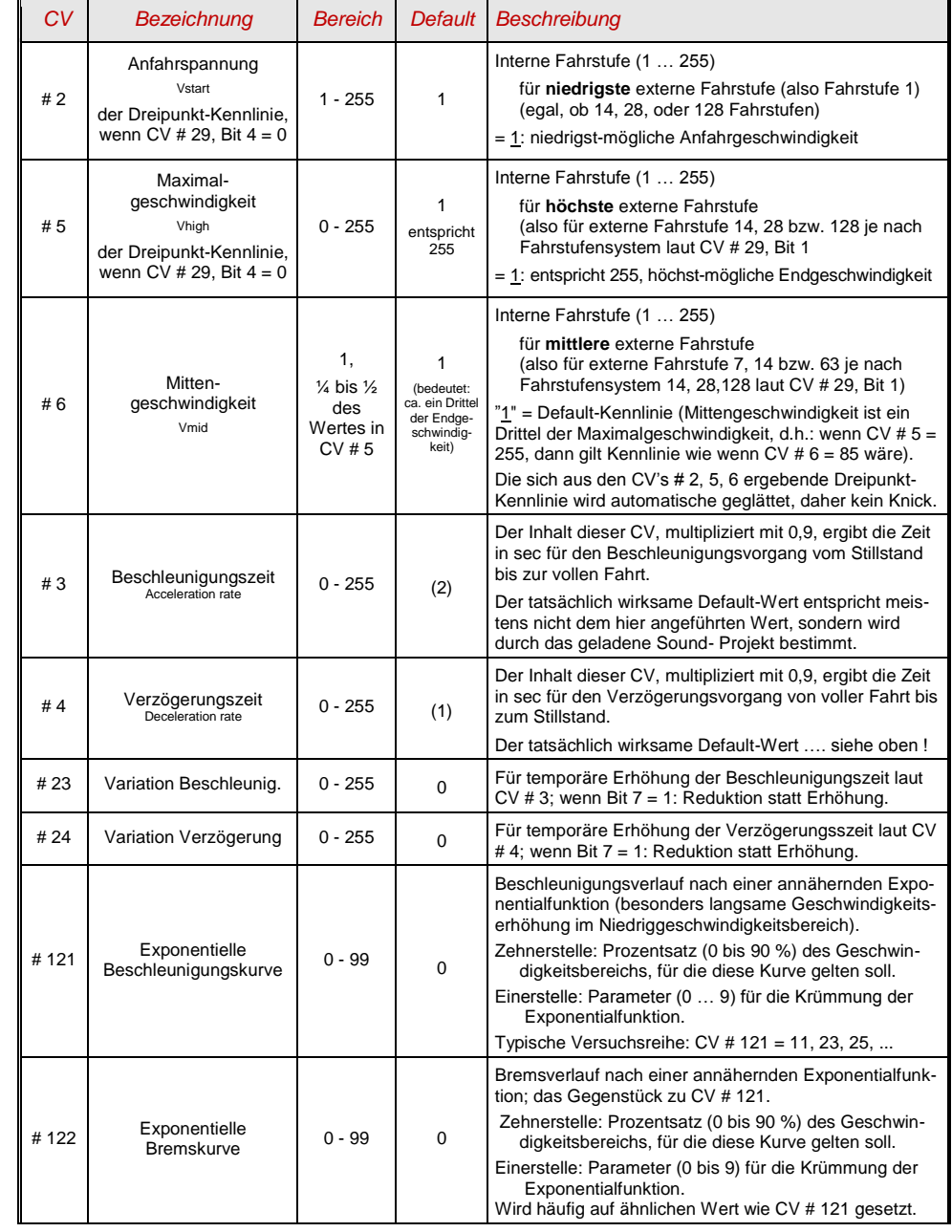

# *Funktions-Decoder MX681, MX685, MX686, MX687 Seite 9*

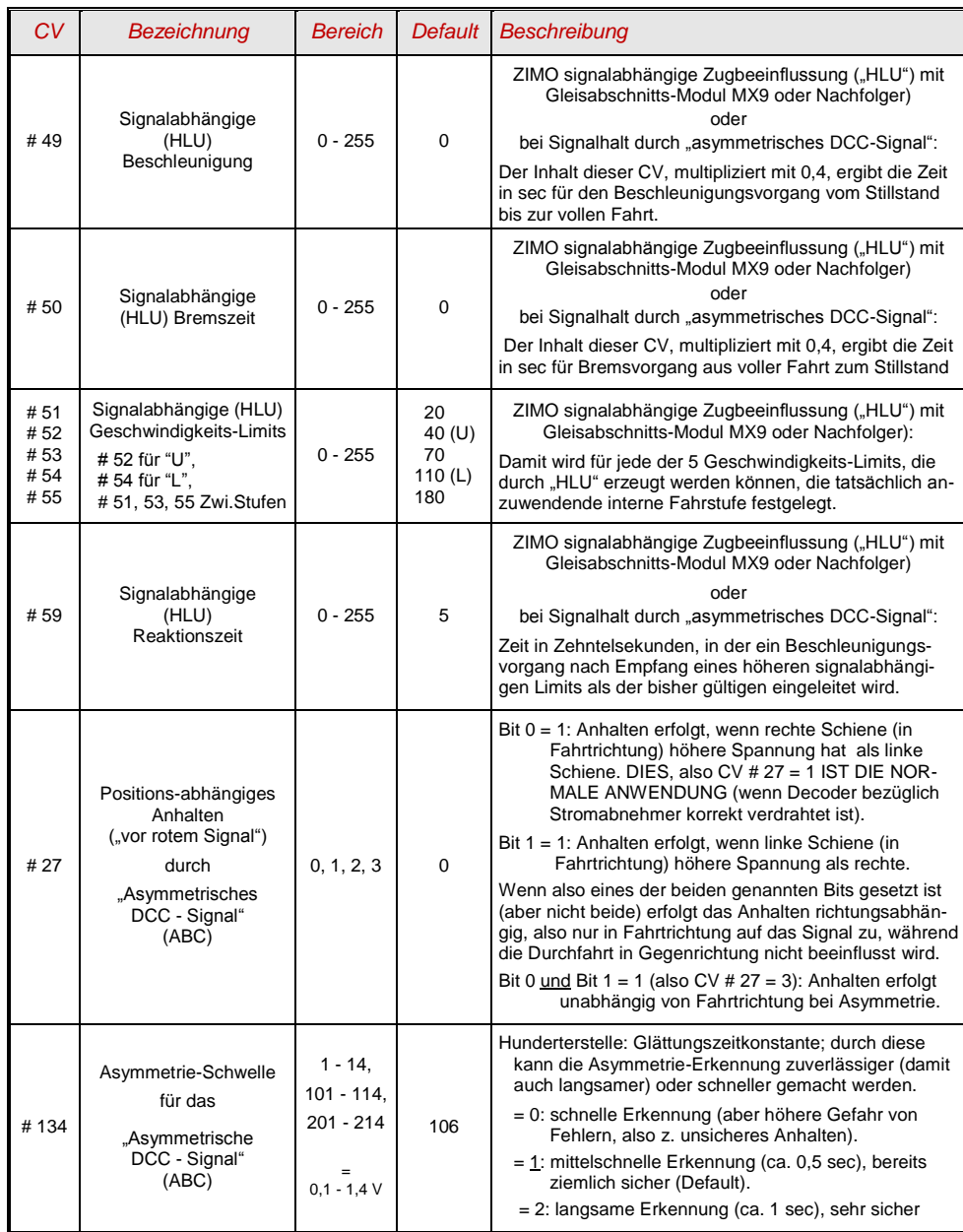

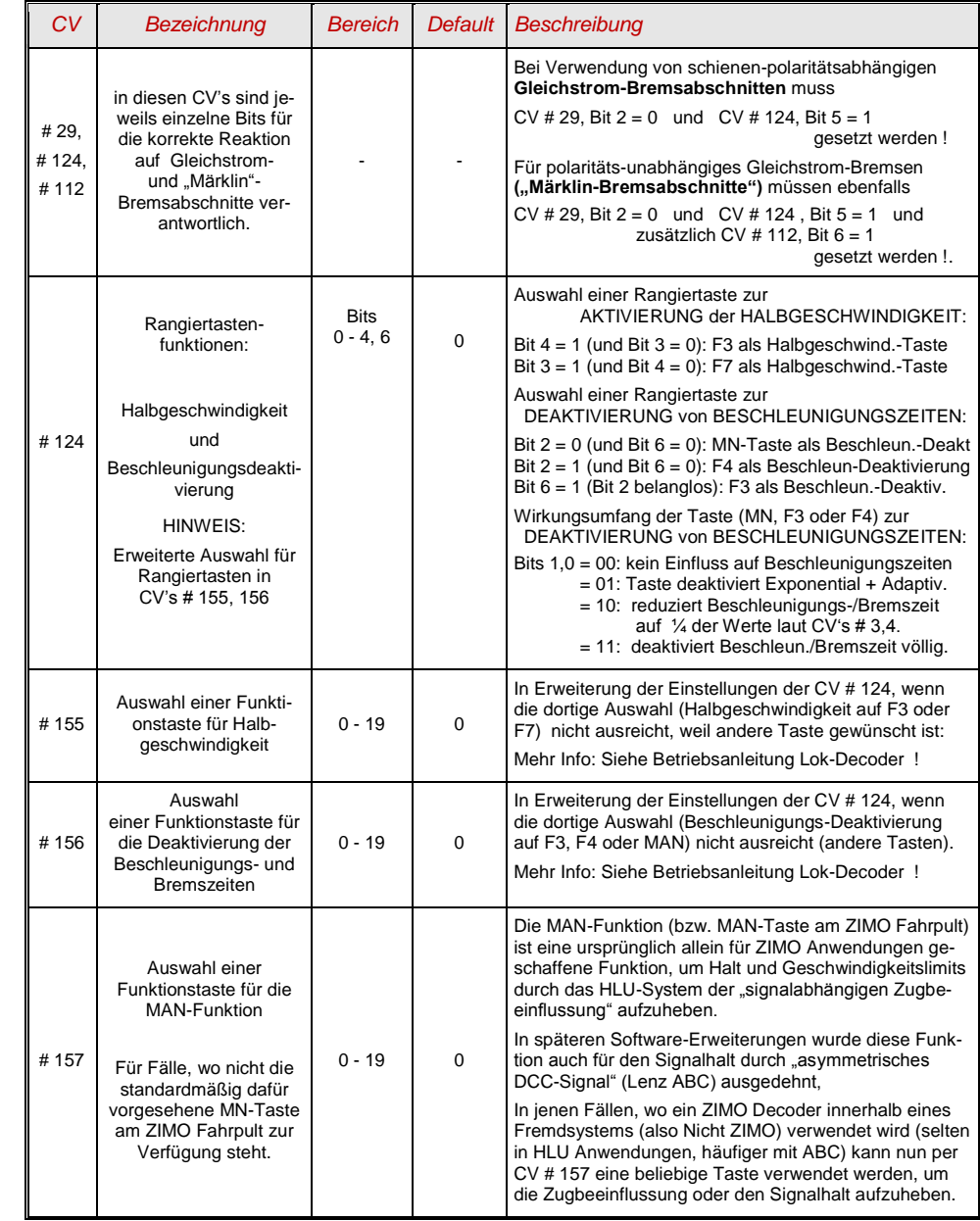

### <span id="page-9-0"></span>*3.8 Das Function mapping nach NMRA-DCC-Standard*

ZIMO Decoder haben 4 bis 12 Funktionsausgänge (FA ..). Die angeschlossenen Einrichtungen (Lampen, Raucherzeuger, o.ä.) werden bekanntlich durch die Funktionstasten am Fahrpult (Handregler, ..) ein- und ausgeschaltet. Welche Funktion durch welche Taste zu betätigen ist, wird durch die CV's des "Function mapping" festgelegt.

#### Die *CV"s # 33 bis # 46*

bilden das NMRA - gemäße "Function mapping" für die *Erstadresse*; dabei bestehen allerdings Einschränkungen in der Zuordnung; für jede Funktion steht nur ein 8-bit-Register, also 8 Ausgänge zur Auswahl bereit. Außerdem sind einzig die Stirnlampen als richtungsabhängige Funktionen vorgesehen.

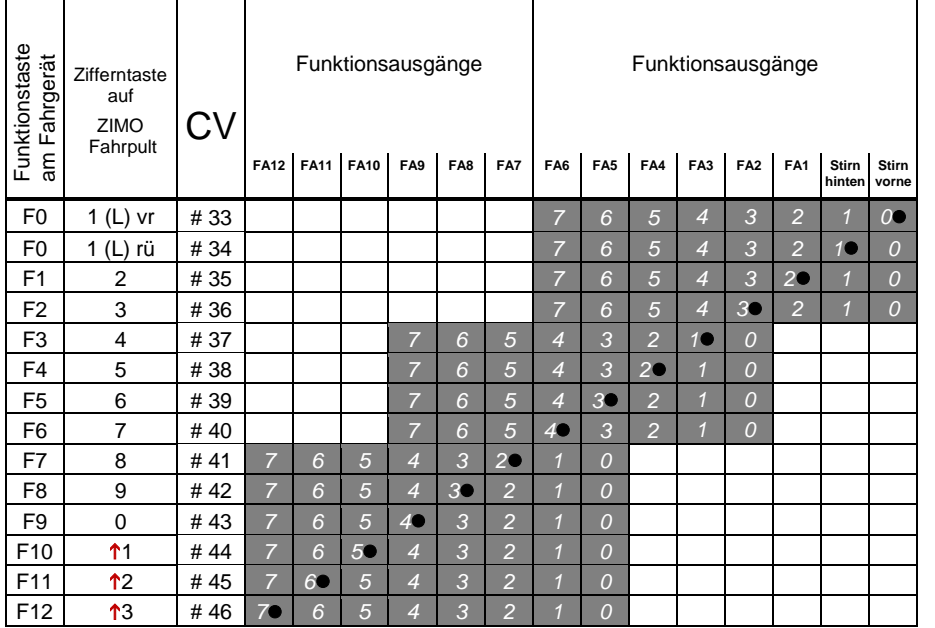

In obiger Tabelle ist die Default Einstellung markiert; h.h. bei Auslieferung entspricht die F-Nummer der FA-Nummer. Default-mäßig sind also in den Konfigurationsvariablen folgende Werte eingetragen:

```
CV # 33 = 1CV # 34 = 2CV # 35 = 4CV # 36 = 8CV # 37 = 2CV # 38 = 4CV # 39 = 8CV # 40 = 16CV # 41 = 4usw. The contract of the contract of the contract of the contract of the contract of the contract of the contract of the contract of the contract of the contract of the contract of the contract of the contract of the contr
```
BEISPIEL für die Modifizierung des Function mappig: Mit der Funktionstaste F2 (ZIMO Taste 3) soll zusätzlich zum Funktionsausgang FA2 auch der Funktionsausgang FA4 geschaltet werden. Außerdem sollen mit F3 und F4 sollen NICHT FA3 und FA4, SONDERN die Ausgänge FA7 und FA8 (das könnten beispielsweise Kupplungen sein) geschaltet werden. In die betreffenden Konfigurationsvariable sind daher neue Werte zu programmieren;

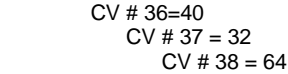

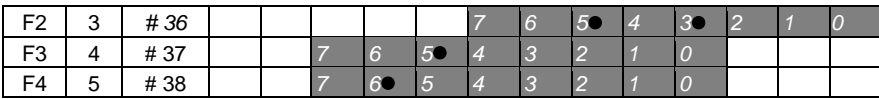

Das *Function mapping für die Zweitadresse* ist in den

#### *CV"s # 69 bis # 82*

festgelegt*.* Die Erstadress- und die Zweitadress-Befehle werden getrennt gelesen, und die nach dem jeweiligen "Function mapping" gewünschten Zustände der Funktionsausgänge gespeichert.

Nach Power-on (System-Einschalten, längere Kontakt-Unterbrechung) wird zunächst auf einen ZWEIT-ADRESS-Befehl gewartet (sofern die Zweitadresse ungleich 0 ist); die Ausgänge werden auf Grund des Zweitadress-Befehls gesetzt. Erstadress-Befehle werden nur ausgeführt, wenn Änderungen bezüglich der Funktionszustände zwischen aufeinanderfolgenden Erstadresse-Befehlen auftreten. Im weiteren Betrieb gilt das "Prinzip der jüngsten Änderung" zwischen Erst- und Zweitadress-Befehlen.

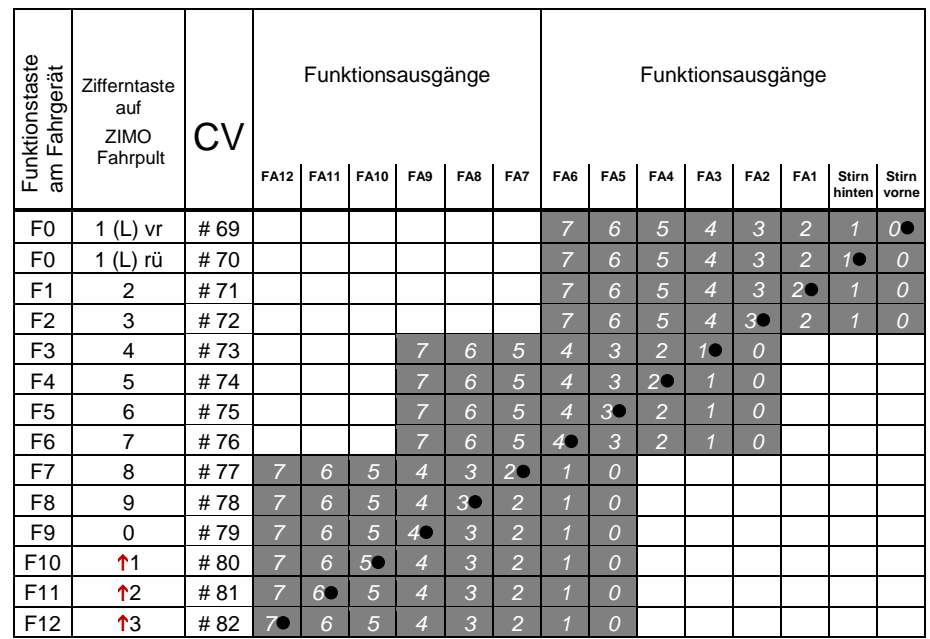

#### *Tipp: Richtungsabhängige Rücklichter mit Hilfe der Effekt - CVs:*

Normalerweise (nach dem NMRA "function mapping") ist nur die Funktion F0 richtungsabhängig vorgesehen, d.h. je nach Fahrtrichtung auf die Stirnlampen "vorne" oder "hinten" zugewiesen. Alle Funktionen F1 .. F12 (und weiter) sind hingegen nur richtungsunabhängig zu verwenden.

Die Effekt-CV's # 125 ... 132, # 259. # 160 (siehe Kapitel "Effkte der Funktions-Ausgänge"), die jeweils einem Funktions-Ausgang (bis FA8) zugeordnet sind, ermöglichen hingegen die Richtungsabhängigkeit weiterer Funktionen. Für diese Anwendung werden in den Effekt-CV"s nur die Richtungs-Bits (0, 1) verwendet, während die eigentlichen Effekt-Bits leer (also 0) bleiben.

BESPIEL 1: An den Funktionsausgängen FA1, FA2 sind die **roten Rücklichter** vorne bzw. hinten angeschlossen; beide sollen über die Funktionstaste F1 ein- und ausgeschaltet werden, aber auch mit der Fahrtrichtung wechseln. Zu dem Zweck wird die

CV # 35 = "12" gesetzt (also für F1; Bit 2 für FA1, und Bit 3 für FA2), weiters die

Effekt-CV"s CV # 127 = "1" (für FA1) und CV # 128 = "2" (für FA2)

somit kommt FA1 nur bei Vorwärtsfahrt, FA2 nur rückwärts (und nur wenn Funktion F1 eingeschaltet).

BEISPIEL 2: Es sollen *nicht* wie im obigen Bespiel die Rücklichter getrennt von den Stirnlampen richtungsabhängig eingeschaltet werden, sondern es sollen die beiden Stirnseiten (jeweils für weiß und rot gültig) unabhängig voneinander mit F0 bzw. F1 ein- und ausgeschaltet werden (je nachdem, ob und auf der betreffenden Seite Wagen angekuppelt sind) - **"einseitiger Lichtwechsel".** 

Dies kann auf folgende Weise gelöst werden:

Anschaltung: Weiße Lampen vorne an Funktionsausgang "Stirn vorne" / Rote Lampen vorne an Funktionsausgang FA2 / Weiße Lampen hinten an Funktionsausgang FA1 / Rote Lampen hinten an Funktionsausgang "Stirn hinten" (!).

 $CV # 33 = 1$  und  $CV # 34 = 8$  (weiße Lampen vorne ..normal", rote Lampen vorne auf F0 rückw !). CV # 35 = 6 (sowohl weiße als auch rote Lampen hinten auf F1 !)

> $CV # 126 = 1 / CV # 127 = 2$ (Richtungsabhängigkeit für weiße, rote Lampen hinten durch Effekt-CV"s).

<span id="page-10-0"></span>Alternative Möglichkeit: CV's # 107, 108 zur "Einseitigen" Lichtunterdrückung, siehe unten !

#### *3.9 "Einseitige Lichtunterdrückung"*

Dies ist eine weitere Möglichkeit zur Erfüllung des häufigen Wunsches, die Stirn- und sonstigen Lampen auf einer Seite der Lok per Tastendruck gemeinsam.

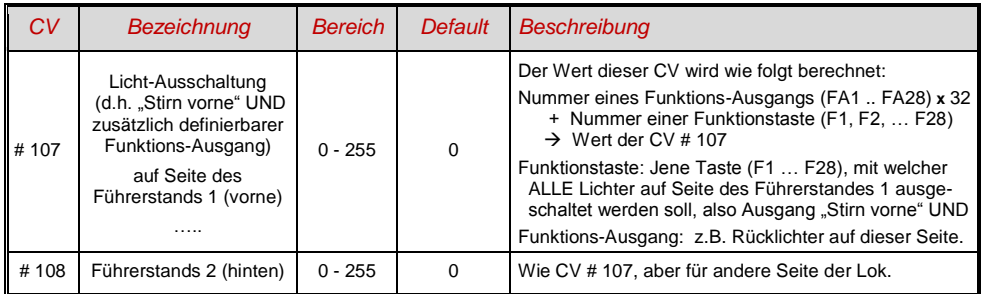

### <span id="page-10-1"></span>*3.10 Dimmen und Abblenden, Richtungs-Bit auf Ausgänge*

Die Funktions-Einrichtungen dürfen oft nicht mit der vollen Schienen-Spannung betrieben werden, beispielsweise 18 V - Lämpchen, wenn die Fahrspannung bis 24 V geht (bei Großbahnen durchaus üblich). Oder es soll einfach die Helligkeit reduziert werden.

Die beste Lösung für diese Fälle ist der Anschluss des Pluspoles solcher Einrichtungen an einer Funktions-Niederspannungen des Decoders; siehe Kapitel " Einbau und Anschließen). Diese sind überdies stabilisiert, d.h. sie schwanken nicht mit der Schienenspannung (Belastung, usw.).

Ersatzweise oder zusätzlich (die Dimmung wirkt nicht nur, wenn der Verbraucher am Pluspol mit der vollen Schienenspannung angeschlossen ist, sondern auch relativ zu einer Funktions-Niederspannung) steht die Spannungsreduktion per PWM-Dimmung (Pulsweiten-Modulation) zur Verfügung, mit der

#### *CV # 60,*

welche das PWM-Tastverhältnis definiert. Natürlich ist diese Art der Spannungs-Reduktion auch deswegen interessant, weil sie jederzeit per CV # 60 leicht veränderbar ist.

- ACHTUNG: Glühbirnchen mit Nennspannungen bis etwa 12 V herab können ohne Schaden durch die PWM- Dimm-Funktion eingestellt werden, auch wenn die Schienenspannung deutlich höher ist; **nicht** jedoch z.B. 5 V - oder 1,2 V - Lämpchen; diese müssen statt am "normalen" Pluspol des Decoders an einer Funktions-Niederspannung angeschlossen werden; siehe Kapitel "Einbau und Anschließen").
- LED"s hingegen brauchen zwar auf jeden Fall einen Vorwiderstand; wenn dieser aber beispielsweise auf 5 V – Betrieb ausgelegt ist, ist die PWM-Dimmung auch bei einer Schienenspannung von 25 V ausreichend (in diesem Fall wäre die Einstellung CV # 60 = 50, also Reduktion auf ein Fünftel).

Generell wirkt die CV # 60 auf alle Funktions-Ausgänge. Wenn die Wirkung nur auf bestimmte Ausgänge beschränkt werden soll, werden dafür die Dimm-Masken-CV"s herangezogen; siehe Tabelle.

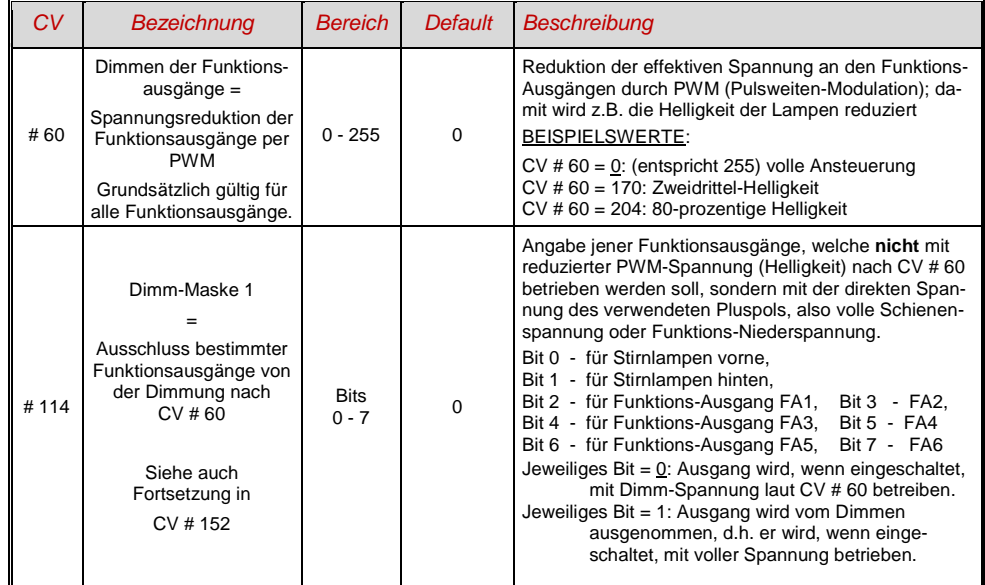

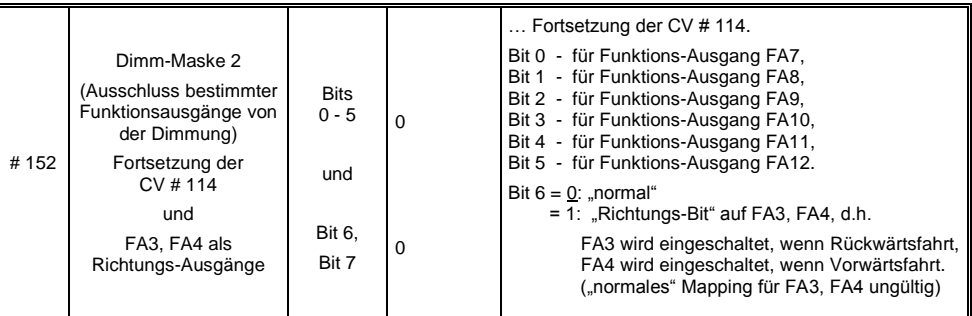

#### *Fernlicht / Abblendlicht mit Hilfe der Abblend-Maske*

Als "Abblend-Taste" kann eine der Funktionstaste F6 (CV # 119) oder F7 (CV # 120) definiert werden. Ja nach Bedarf können bestimmte Ausgänge bei ein- oder ausgeschalteter Funktion (Bit 7, invertierte Wirkung) abgeblendet werden.

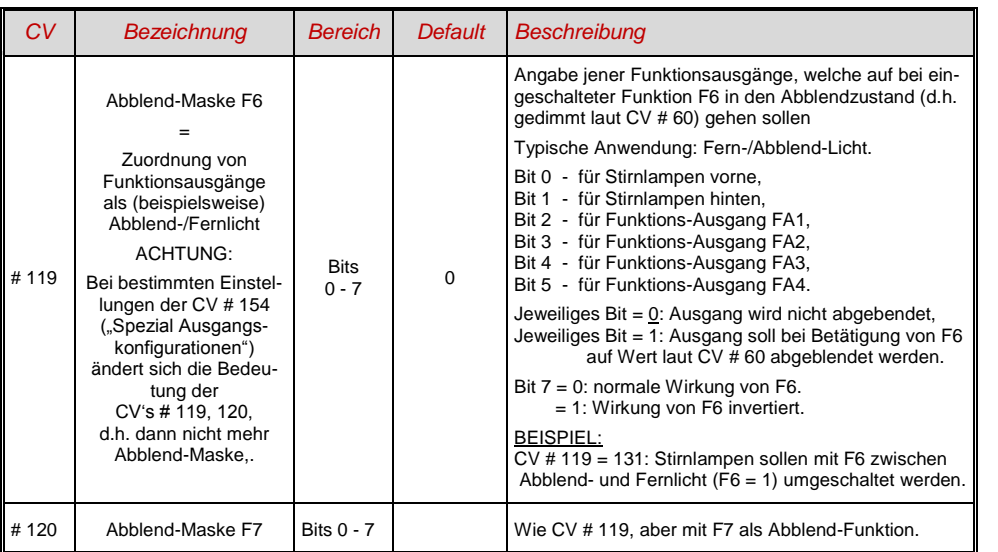

#### *Ein "Zweiter Dimmwert" mit Hilfe der Kupplungs-CV*

Falls die durch CV # 60 einstellbare Spannungsreduktion nicht reicht, sondern für andere Funktions-Ausgänge zusätzlich ein unterschiedlicher Wert gebraucht wird, und die Entkuppel-Funktion bei dem Fahrzeug nicht gebraucht wird, kann die "Kupplungs-CV"

#### *CV # 115*

als alternative Dimm-Einstellung verwendet werden. Den betreffenden Funktions-Ausgängen muss dafür in einer der

#### *CV"s # 125 … # 132, # 159, # 160*

der Effekt-Code "Entkuppler-Betätigung" zugewiesen werden (Kapitel "Effekte für Funktions-Ausgänge".

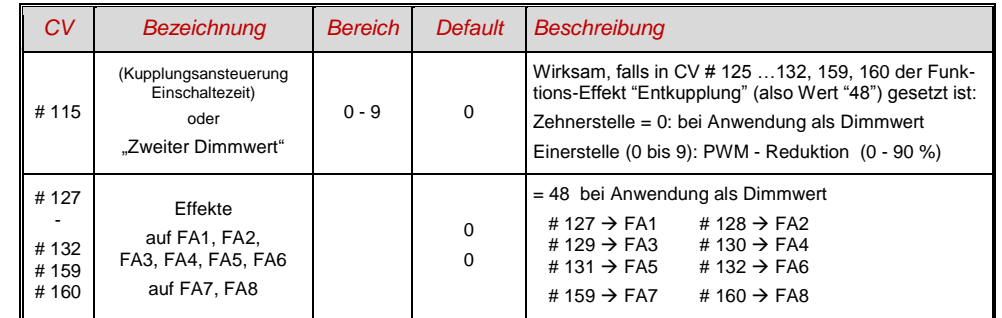

### <span id="page-11-0"></span>*3.11 Der Blink-Effekt*

"Blinken" ist eigentlich ein Licht-Effekt wie alle anderen, die in den CV's ab # 125 zusammengefasst sind; aus historischen Gründen werden aber dafür die eigenen CV"s 117, # 118 verwendet.

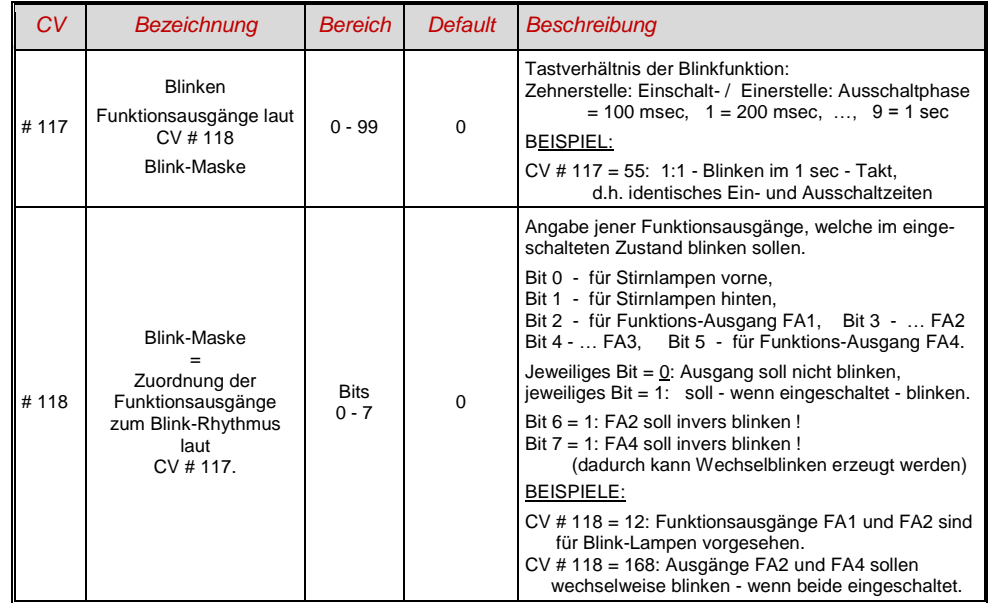

### <span id="page-12-0"></span>*3.12 F1-Pulsketten (Verwendung mit alten LGB Produkten)*

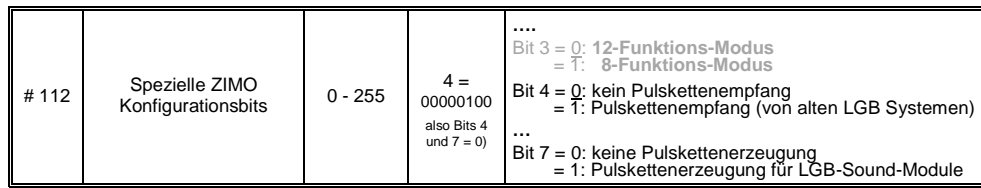

# <span id="page-12-1"></span>*3.13 Effekte für Funktions-Ausgänge (amerikanische und sonstige Lichteffekte, Raucherzeuger, Kupplungen, u.a.)*

Insgesamt 10 Funktions-Ausgängen können "Effekte" zugeteilt werden; dies geschieht mit den

*CV"s # 125, # 126, # 127 … # 132, # 159, # 160*

*für Stirn vorne, Stirn hinten, FA1 ...... FA6 , FA7 , FA8*

Die Werte, welche in die die Effekt - CV"s programmiert werden können, bestehen aus

*dem eigentlichen 6-bit - Effekt - Code und dem 2-bit - Richtungs - Code*

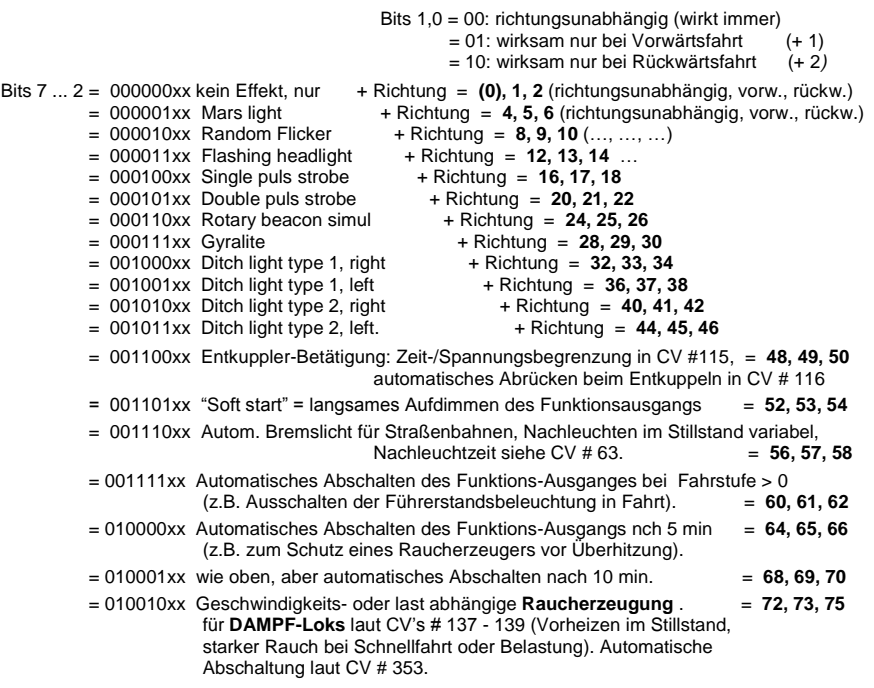

#### = 010100xx Fahrzustands-abhängige **Raucherzeugung** für **DIESEL-Loks** = **80, 81, 82** laut CV"s 137 - 139 (Vorheizen im Stillstand, starker Rauchstoß beim Motor-Starten und Beschleunigung).

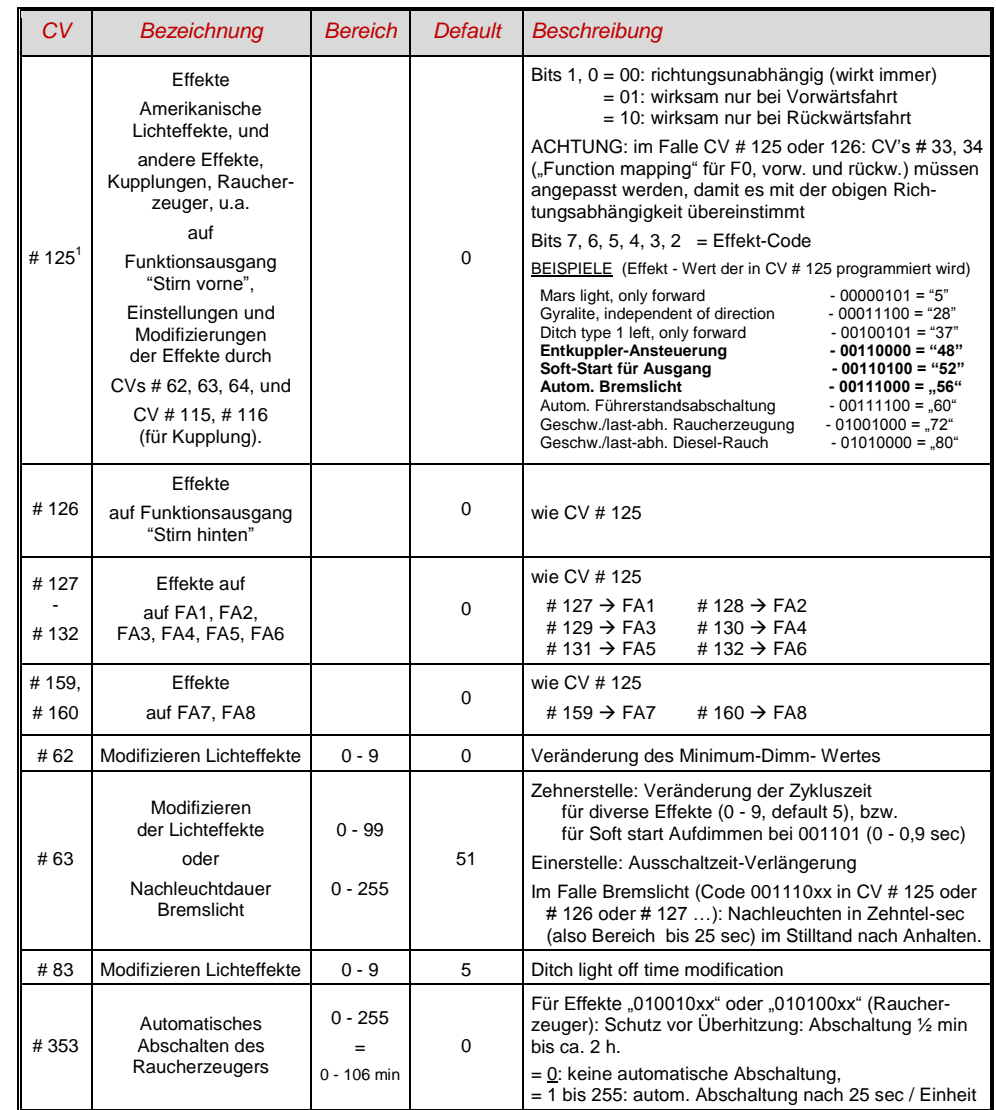

<sup>1</sup> Spezieller Hinweis zu den ditch lights: Diese sind nur aktiv, wenn die Stirnlampen (F0) eingeschaltet sind und die Funktion F2; dies entspricht dem amerikani-<br>schem Vorbild. Die "ditch lights" funktionieren nur, wenn d reichend, sondern zusätzlich notwendig). Beispiel: Wenn ditch lights definiert sind für FA1 und FA2 , müssen die Bits 2, 3 in CVs # 33, 34 entsprechend ge-<br>setzt sein (i.e. CV # 33 = 00001101, CV # 34 = 00001110).

-

### <span id="page-13-0"></span>*3.14 Konfiguration der elektrischen Entkupplung*

*"System KROIS" und "System ROCO"*

Wenn einem der Funktions-Ausgänge (oder zwei der Funktions-Ausgänge) **FA1 … FA6** (nicht FA7, FA8) der Funktions-Effekt "Entkuppler-Betätigung" zugeordnet ist (CV # 127 für FA1, usw.), erfolgen die Einstellungen für die Kuppplungs-Ansteuerung und den gesamten Entkuppel-Vorgang durch die

*CV # 115 und CV # 116*

Es geht dabei um die Begrenzung der Einschalt-Dauer (Schutz vor Überhitzung), die Definition einer eventuellen Haltespannung (System "ROCO") sowie um automatisches Andrücken und Abdrücken.

Beim "**System Krois**" ist **CV # 115 = "60", "70" oder "80"** zu empfehlen; dies bedeutet eine Begrenzung des Kupplungsimpulses (mit Vollspannung) auf 2, 3 oder 4 sec; Definition einer Restspannung ist für das System "KROIS" ist nicht notwendig (daher Einerstelle "0").

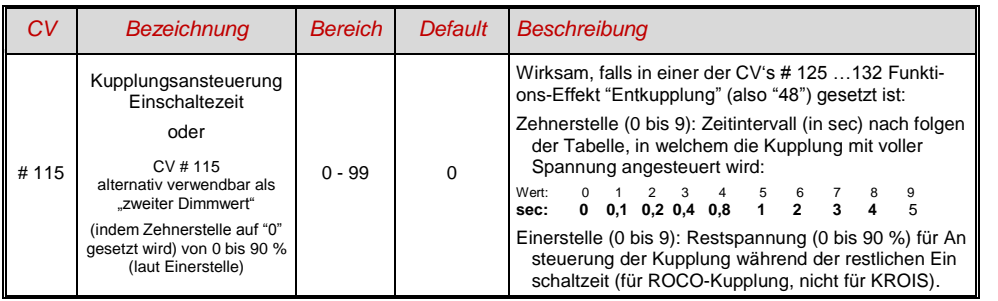

### <span id="page-13-1"></span>*3.15 SUSI-Schnittstelle und Logikpegel-Ausgänge*

Die in dieser Betriebsanleitung beschriebenen Decoder (mit Ausnahme des MX681) haben Anschlüsse, die alternativ für die SUSI-Schnittstelle oder für Logikpegel-Ausgänge oder für Servo-Steuerleitungen verwendet werden können. Diese befinden sich auf Löt-Pads oder auf den Steckern (MTC oder PluX), siehe dazu die diversen Anschluss-Zeichnungen ab ca. Seite 5.

Standardmäßig sind auf diesen Anschlüssen die SUSI-Data- und Clock-Leitungen aktiv, nach Umschaltung in *CV # 124 (Bit 7)* oder in den *CV's # 181, 182* (siehe nächstes Kapitel "Konfiguration der Servo-Steuerleitungen") die alternativen Anwendungen.

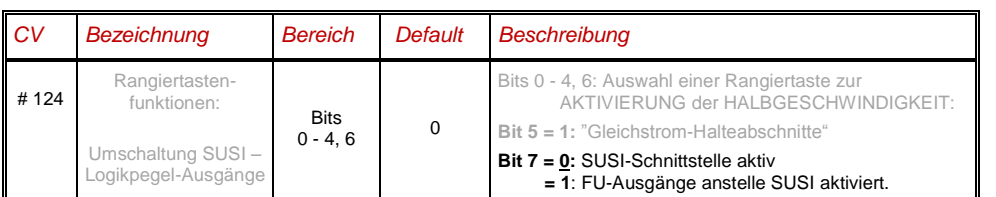

### <span id="page-13-2"></span>*3.16 Konfiguration der Servo - Steuerleitungen*

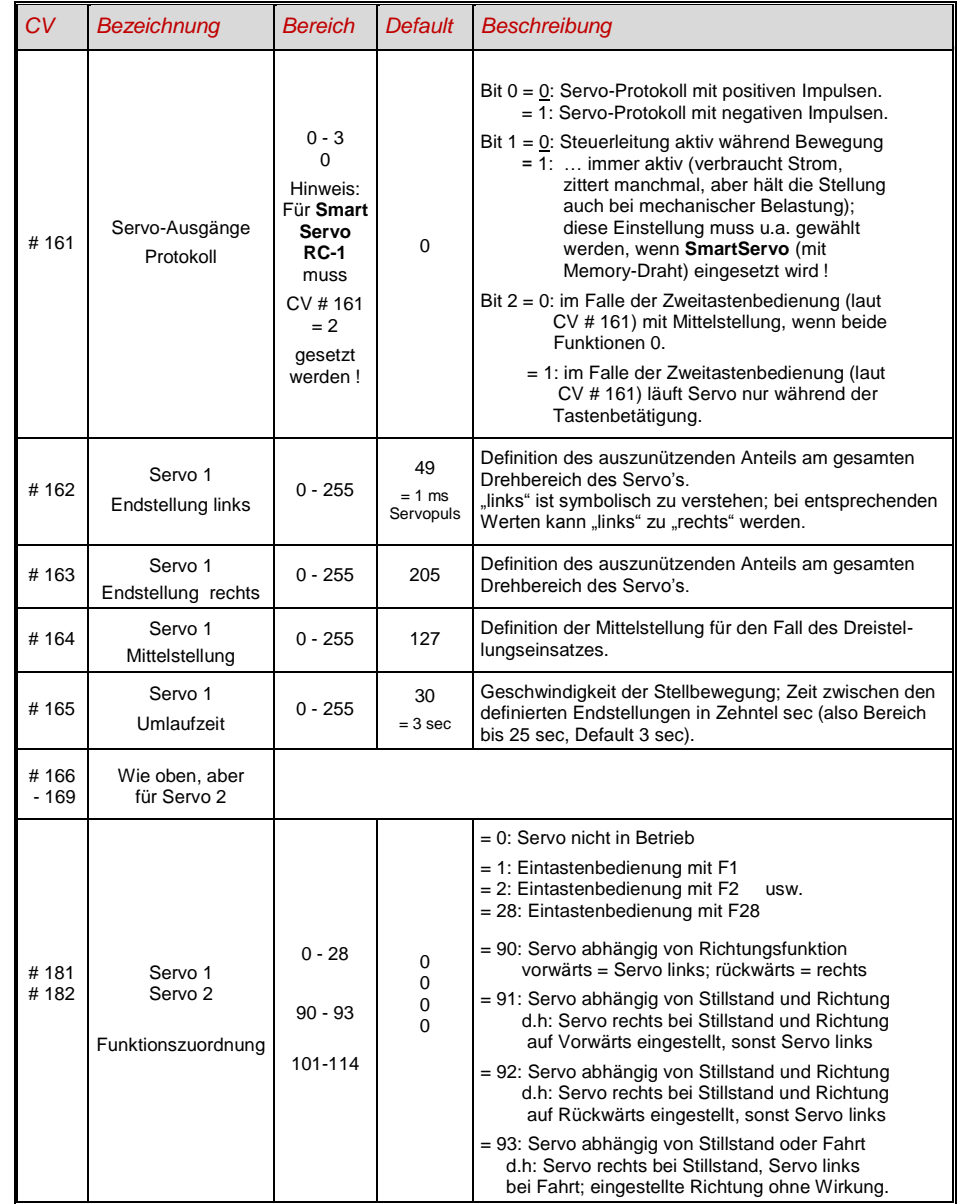

### *Funktions-Decoder MX681, MX685, MX686, MX687* **Seite 15**

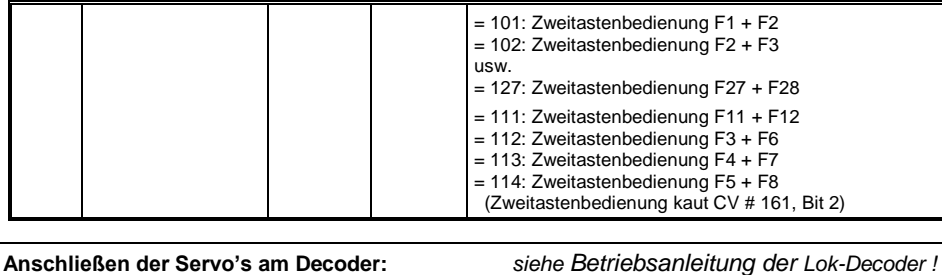

### <span id="page-14-0"></span>*4 Rückmeldungen - "Bi-directional communication"*

ZIMO Decoder aller Typen sind schon seit dem Start in der DCC Welt mit Formen der Rückmeldung ausgestattet; dies war und ist ein wesentlicher Unterschied zu Produkten des Mitbewerbs:

ZIMO Decoder aller Typen sind schon seit dem Start in der DCC Welt mit Formen der Rückmeldung ausgestattet; dies war und ist ein wesentlicher Unterschied zu Produkten des Mitbewerbs:

- die *ZIMO Zugnummernerkennung* ist seit 1997 in DCC Decodern eingebaut, bereits seit ca. 1990 im (heute nicht mehr gebräuchlichen) ZIMO eigenen Datenformat. Sie ist nur innerhalb von ZIMO Digitalsystemen (MX1, ... MX10, MX31ZL, MX32ZL, …) und zusammen mit ZIMO Gleisabschnitts-Modulen (MX9 und Nachfolger) wirksam: der Decoder sendet nach dem Empfang eines an ihn selbst adressierten DCC Paketes Quittungsimpulse aus, welche dazu benützt werden, den Decoder auf dem entsprechenden Gleisabschnitt zu erkennen und zu melden.
- Die "Bi-directional communication" nach "RailCom" ist in allen ZIMO Decodern seit 2004 vorbereitet; in den neueren Decodern wie MX630, .. , MX640, .. von Beginn an in Betrieb (Grundfunktionen, laufender Ausbau).

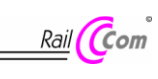

"Bi-directional" bedeutet, dass im Rahmen des DCC Protokolls ein Informationsfluss nicht nur in Richtung zu den Decodern stattfindet, sondern auch in die umgekehrte Richtung; also nicht nur Fahrbefehle, Funktionsbefehle, Stellbefehle, usw. an die Decoder, sondern auch Meldungen wie Empfangs-Quittungen, Geschwindigkeitsmessungen, sonstige Zustandsinformation, CV-Auslesen aus den Decodern.

Die grundsätzliche Funktionsweise von RailCOm beruht darauf, dass in den ansonsten kontinuierlichen DCC - Energie- und Datenstrom, also in das DCC - Schienensignal, welches von der Systemzentrale (also vom Basisgerät MX1) auf die Schiene gelegt wird, kurze Lücken ("Cutouts", max. 500 microsec) geschnitten werden, wo die Decoder ihrerseits Zeit und Gelegenheit haben, einige Datenbytes auszusenden, welche von ortsfesten Detektoren ausgewertet werden.

Für die RailCom Konfiguration relevante CV"s:

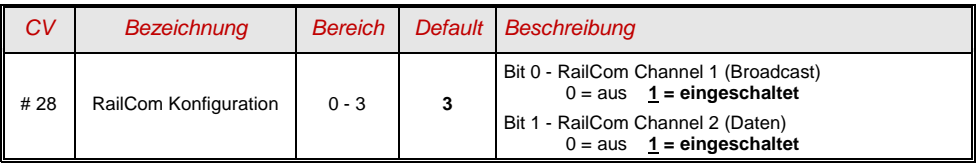

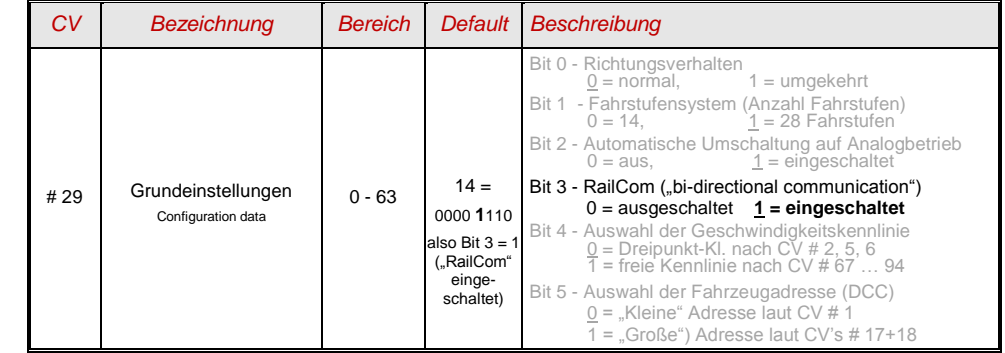

Mit Hilfe der *"bi-directional communication"* nach RailCom werden

*empfangene Befehle durch die Decoder quittiert -*

- dies erhöht die Betriebssicherheit und die "Bandbreite" des DCC Systems, weil bereits quittierte Befehle nicht mehr wiederholt werden müssen;

*aktuelle Daten aus Decodern zur Zentrale (zum "globalen Detektor") gemeldet -*

- z.B. "echte" (gemessene) Geschwindigkeit des Zuges, Belastung des Motors, Routing- und Positions-Codes, "Treibstoffvorrat", aktuelle Werte der CVs auf Anfrage) aus den Decodern zur Zentrale (d.h. zum "globalen Detektor" im Basisgerät);

*durch "lokale Detektoren" Decoder-Adressen erkannt -*

- an einzelnen isolierten Gleisabschnitten angeschlossen, in Zukunft im Gleisabschnitts-Modul MX9 (Nachfolger "StEin-Module") integriert, werden die aktuellen Positionen der Fahrzeuge festgestellt (= Zugnummernerkennung), was allerdings durch die ZIMO eigene Zugnummernerkennung schon seit langer Zeit (auch ohne RailCom) möglich ist.

RailCom wird sich stetig weiterentwickeln und neuen Anwendungen erschließen (was natürlich entsprechende Software-Updates Decodern und Geräten notwendig machen wird). Die ZIMO Decoder seit dem Jahr 2009 sind in der Lage, die jeweils eigene Fahrzeugadresse auf einem isolierten Gleisabschnitt zu melden (im sogenannten "Broadcast"-Verfahren - sehr schnell, allerdings nur für ein einziges Fahrzeug am Abschnitt), den Inhalt von CV"s auf Anfrage zu melden, und einige Daten aus dem Decoder wie aktuelle Geschwindigkeit in km/h, Belastung, Decoder-Temperatur zu melden.

In ZIMO Decodern wird RailCom aktiviert durch

*CV # 29, Bit 3 = 1 UND CV # 28 = 3*

Dies ist zwar default-mäßig ohnedies gesetzt; innerhalb mancher Sound-Projekte oder OEM-CV-Sets ist RailCom aber standard-mäßig ausgeschaltet, und muss daher erst wieder eingeschaltet werden (siehe Tabelle links).

"RailCom" ist ein eingetragenes Warenzeichen der Lenz Elektronik GmbH.

### <span id="page-15-0"></span>*5 Anwendung im Märklin MOTOROLA System*

**Siehe Betriebsanleitungen für Lok-Decoder !**

### <span id="page-15-1"></span>*6 ZIMO Decoder - Software Update*

*Zu beachten* ...

Kritisch können u.U. **Verbraucher in der Lok** sein, die nicht am Decoder angeschlossen sind (und daher von diesem nicht abgeschaltet werden können) - wegen Begrenzung durch eine Stromquellenschaltung im MXDECUP. Als Grenzwert hierfür gelten 150 mA. In solchen Fällern kann der Update-Vorgang misslingen; dann müssen die betreffenden Verbraucher in der Lok abgekoppelt werden oder es muss der Decoder zum Update aus der Lok entnommen werden.

 **Siehe Betriebsanleitung MXULF !**